## **Session 1 Skill Review: Find and Fix the Bugs**

Put your debugging skills to the test! There are four errors in the *debug* program. Find and fix the errors to play a word game. Please note – you need the **debug** template to complete the task.

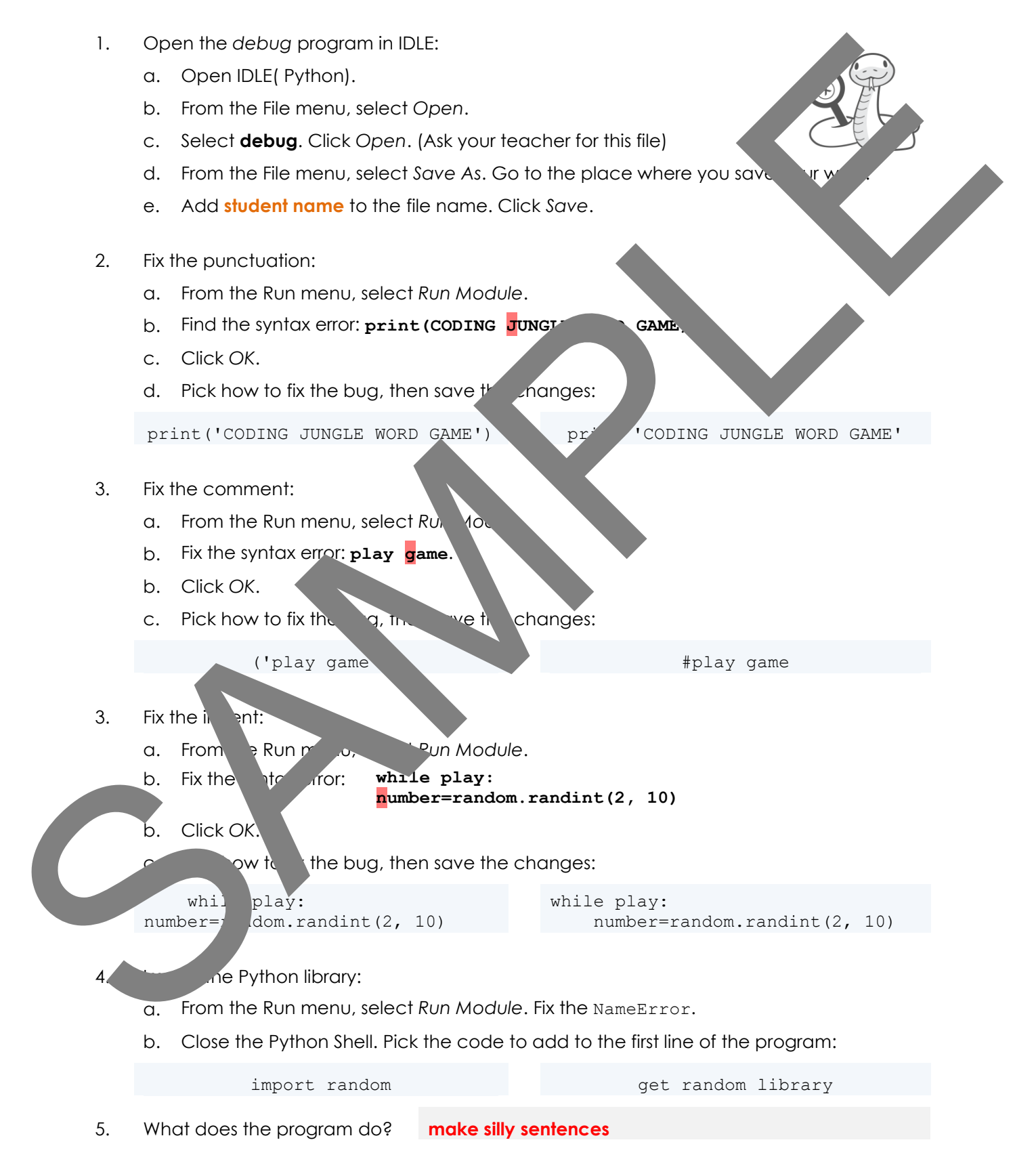